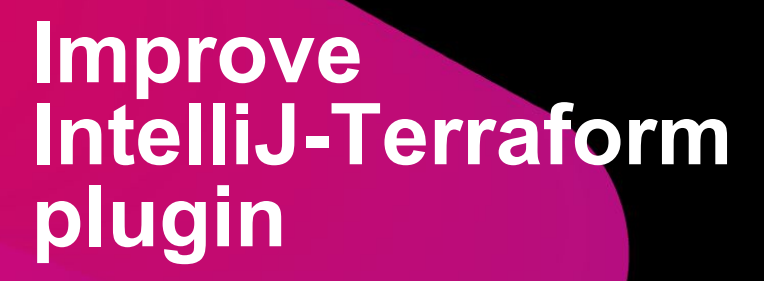

**JET<br>BRAINS** 

Владислав Рассохин

**—**

# **О проекте**

В последнее время популярен подход к описанию инфраструктуры и деплоймента Infrastructure-as-Code.

Для этого существует несколько тулов, один из которых - Hashicorp Terraform, имеющий собственный язык HCL.

Уже несколько лет существует плагин для его поддержки в семействе IntelliJ IDE который разрабатывается мной преимущественно в свободное время. Естественно, в нём есть некоторое количество нереализованных фичей и баги.

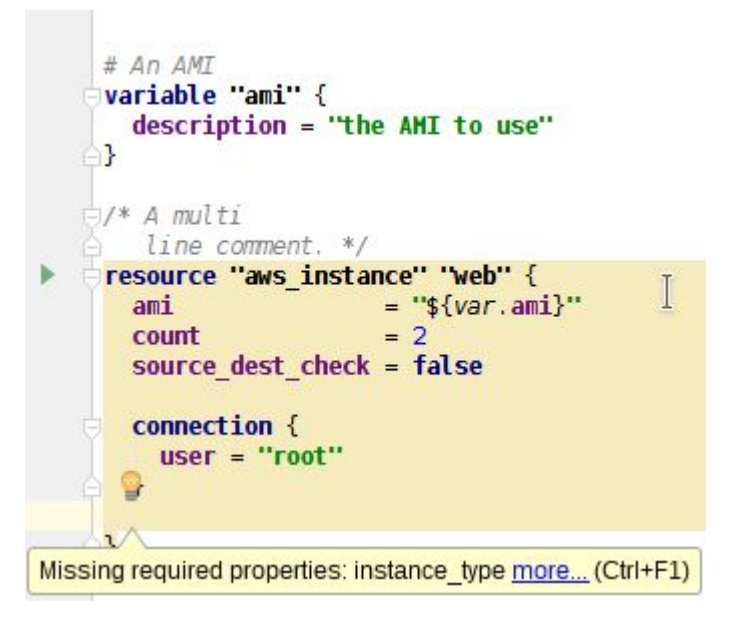

**—**

# **Проблемы**

1.Terraform использует смешанную модель данных из HCL и JSON файлов, последние сейчас не поддерживаются в плагине

2.Автодополнение не учитывает типы аргументов хотя информация о типах есть 3.Плагину необходимо знать некоторые внутренние данные о Terraform, например, какие могут быть имена параметров у объектов и их типы. Сейчас эта информация собирается полуавтоматизировано и неполна. Для этого приходится поддерживать форк всего Terraform и еще несколько скриптов

### Задачи

•Необходимо поддержать смешанную модель в плагине, это похоже на .h + .cpp файлы • Автоматизировать сбор информации о типах и поддерживать разные версии Terraform и его плагинов

•Добавить поддержку типов в автодополнение, собрать статистику использования с пользователей и использовать для умного автодополнения и генерации кода •И еще много задач на https://github.com/VladRassokhin/intellij-hcl/issues

Ожидается что задачи можно разделить между двумя студентами

**—**

#### **Технологии**

•Kotlin / Java •IntelliJ IDEA SDK •Golang, Bash для второй задачи

## **Требования**

Обязательные

**—**

•Знание Java, Kotlin и основ ООП

Плюсом будет

•Опыт написания плагинов для IntelliJ Platform •Git

•Golang и Bash для задачи №2

### **Ссылки**

**—**

- IntelliJ-Terraform plugin -<https://github.com/VladRassokhin/intellij-hcl>
- Hashicorp Terraform -<https://www.terraform.io/>
- IntelliJ SDK Docs -<http://www.jetbrains.org/intellij/sdk/docs/>
- Grammar-Kit -<https://github.com/JetBrains/Grammar-Kit/>

#### Спасибо за внимание

jetbrains.com